Bonjour et bienvenue sur mon espace d'expression. Ici, c'est des pages pour expliquer deux-trois petites choses à mes élèves, ma famille et mes amis, prendre des notes plus ou moins en vrac sur divers sujets…

## **Supports de cours**

- [Animations de Sciences Physiques](http://www.charpenel.org/TP/)
- [L'essentiel du cours de Sciences Physiques](http://www.charpenel.org/physique-chimie/complements-de-cours)
- [Supports de cours de MPS](http://www.charpenel.org/MPS/)

### **Histoires de sciences et autres histoires sympas...**

- [La hauteur de l'immeuble](http://www.charpenel.org/wiki/doku.php?id=la_hauteur_de_l_immeuble)
- [L'enfer : endothermique ou exothermique?](http://www.charpenel.org/wiki/doku.php?id=l_enfer:endothermique_ou_exothermique)
- [Le Mal existe-t-il ?](http://www.charpenel.org/wiki/doku.php?id=le_mal_existe-t-il)
- [L'Enfer de Dante selon Galilée](http://www.charpenel.org/wiki/doku.php?id=l_enfer_de_dante_selon_galilee)
- [L'effrayant monoxyde de dihydrogène](http://www.charpenel.org/wiki/doku.php?id=l_effrayant_monoxyde_de_dihydrogene)
- [La beauté du passé simple](http://www.charpenel.org/wiki/doku.php?id=la_beaute_du_passe_simple)
- [Les unités pifométriques](http://www.charpenel.org/wiki/lib/exe/fetch.php?media=unites_pifometriques.pdf)
- · [Jésus enseigne](http://www.charpenel.org/wiki/doku.php?id=jesus_enseigne)
- [Le bulletin de notes de Jésus](http://www.charpenel.org/wiki/doku.php?id=le_bulletin_de_notes_de_jesus)
- [Fabriquer des glaçons avec un four à micro-ondes](http://www.charpenel.org/wiki/doku.php?id=fabriquer_des_glacons_avec_un_four_a_micro-ondes)
- [La novlangue pédagogique](http://www.charpenel.org/wiki/doku.php?id=la_novlangue_pedagogique)
- [Rappel aux parents](http://www.charpenel.org/wiki/doku.php?id=rappel_aux_parents)
- [Contes et légendes médiocres](http://www.charpenel.org/wiki/doku.php?id=contes_et_legendes_mediocres)
- [Dis-moi pourquoi le poulet traverse et je te dirai qui tu es.](http://www.charpenel.org/wiki/doku.php?id=dis-moi_pourquoi_le_poulet_traverse_et_je_te_dirai_qui_tu_es)
- [Le logiciel libre, simple, basique](http://www.charpenel.org/wiki/doku.php?id=le_logiciel_libre_simple_basique)
- [Le manifeste du hacker The Mentor](http://www.charpenel.org/wiki/doku.php?id=le_manifeste_du_hacker_the_mentor)
- … je suis à la recherche d'autres histoires dans le genre!

### **Outils**

- [Frise chronologique des plus grands physiciens de tous les temps](http://www.charpenel.org/physiciens/)
- [Étymologie des éléments chimiques de la classification périodique](http://www.charpenel.org/wiki/doku.php?id=etymologie_des_elements_chimiques_de_la_classification_periodique)
- [Outil de lecture rapide de texte](http://www.charpenel.org/outils/quickread/)
- [Feuille de papier millimétré](http://www.charpenel.org/wiki/lib/exe/fetch.php?media=papier_millimetre.pdf)
- [Générateur de grille de mots cachés](http://www.charpenel.org/wordfinder/)
- [Sélecteur de couleurs](http://www.charpenel.org/couleur/)
- [Générateur de QR Code](http://www.charpenel.org/qrcode/)
- [Résolution et/ou aide à la résolution de sudokus](http://www.charpenel.org/sudoku/)
- [Logiciel d'entrainement à l'installation de logiciel](http://www.charpenel.org/files/files/Adware_Prevention.exe)
- [Aide aux appréciations trimestrielles](http://www.charpenel.org/wiki/doku.php?id=aide_aux_appreciations_trimestrielles)
- [Techniques de manipulation de forums et opinions politiques](http://www.charpenel.org/wiki/doku.php?id=techniques_de_manipulation_de_forums_et_opinions_politiques)
- [Arguments Rhétologiques Fallacieux](http://www.charpenel.org/wiki/doku.php?id=arguments_rhetologiques_fallacieux)
- [Exemples de Dark Patterns](http://www.charpenel.org/wiki/doku.php?id=exemples_de_dark_patterns)
- [Comment faire partir les tâches sur les vêtements, selon le type de tâche?](http://www.charpenel.org/wiki/doku.php?id=comment_faire_partir_les_taches_selon_le_type_de_tache)
- [Modèle de lettre-type Recommandation d'un élève pour échange scolaire](http://www.charpenel.org/wiki/doku.php?id=modele_de_lettre-type_-_recommandation_d_un_eleve_pour_echange_scolaire)
- [Liste de formules de politesse et conseils pour la rédaction de mails](http://www.charpenel.org/wiki/doku.php?id=liste_de_formules_de_politesse_et_conseils_pour_la_redaction_de_mails)
- [Liste de pléonasmes](http://www.charpenel.org/wiki/doku.php?id=liste_de_pleonasmes)
- [Modèle de contrat de classe élèves/professeur pour le cours de Sciences Physiques](http://www.charpenel.org/wiki/doku.php?id=modele_de_contrat_de_classe_eleves_professeur_pour_le_cours_de_sciences_physiques)
- [Aide à la rédaction d'un rapport de stage](http://www.charpenel.org/divers/stage-en-entreprise)
- [Davantage d'outils sur cette page!](http://www.charpenel.org/outils/)

# **Conseils de prof...**

#### À quoi peuvent bien servir les conseils d'un prof ?

#### D'après [Catherine Boullery,](http://www.secondescientifique.simulatus.info/conseils_du_prof.htm) du Lycée Évariste Galois, à Sartrouville

À rien ! C'est bien connu, mais sait-on jamais. Après tout vous n'avez rien à perdre à lire ces quelques pages. Ces conseils s'appliquent dans toutes les matières. Ne perdez jamais de vue ce pour quoi vous êtes là et ce que vous voulez réussir.

- [Travailler avec un objectif](http://www.charpenel.org/wiki/doku.php?id=travailler_avec_un_objectif)
- [Concentré ? Pourquoi et comment ?](http://www.charpenel.org/wiki/doku.php?id=concentre& Pourquoi et comment ?)
- [Le travail en classe](http://www.charpenel.org/wiki/doku.php?id=le_travail_en_classe)
- [Le travail à la maison](http://www.charpenel.org/wiki/doku.php?id=le_travail_a_la_maison)
- [La préparation d'un contrôle](http://www.charpenel.org/wiki/doku.php?id=la_preparation_d_un_controle)
- [Face à une difficulté, comment faire ?](http://www.charpenel.org/wiki/doku.php?id=face_a_une_difficulte_comment_faire)
- [Que peut demander un prof dans un contrôle ?](http://www.charpenel.org/wiki/doku.php?id=que_peut_demander_un_prof_dans_un_controle)
- [Le jeu de piste des trois mémoires](http://www.charpenel.org/wiki/doku.php?id=le_jeu_de_piste_des_trois_memoires)
- [Réactiver ses connaissances](http://www.charpenel.org/wiki/doku.php?id=reactiver_ses_connaissances)
- [Lire un énoncé](http://www.charpenel.org/wiki/doku.php?id=lire_un_enonce)
- [À quel pilote confier sa vie ?](http://www.charpenel.org/wiki/doku.php?id=a_quel_pilote_confier_sa_vie)
- [Organiser sa progression dans un exercice](http://www.charpenel.org/wiki/doku.php?id=organiser_sa_progression_dans_un_exercice)

#### À propos de la prise de note

- Généralités sur la prise de note
- Doc de travail en classe sur la prise de note (version élève)
- Doc de travail en classe sur la prise de note (version prof)

S Fix Me!

Fix Me!

## **Utilisation de l'informatique**

- [Comment accéder et utiliser les boites mail de la famille Charpenel](http://www.charpenel.org/wiki/doku.php?id=comment_acceder_et_utiliser_les_boites_mail_de_la_famille_charpenel)
- [Notions de sécurité informatique](http://www.charpenel.org/wiki/doku.php?id=notions_de_securite_informatique)

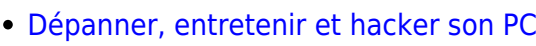

- [Dark Web](http://www.charpenel.org/wiki/doku.php?id=dark_web)
- [Comment diffuser un ou plusieurs gros fichiers à des amis? \(Avec Bittorrent\)](http://www.charpenel.org/wiki/doku.php?id=comment_diffuser_un_ou_plusieurs_gros_fichiers_a_des_amis_avec_bittorrent)
- [Comment faire un montage vidéo avec Microsoft Windows Movie Maker?](http://www.charpenel.org/wiki/doku.php?id=comment_faire_un_montage_video_avec_microsoft_windows_movie_maker)
- [Comment réaliser un support de présentation de stage ou de TPE](http://www.charpenel.org/wiki/doku.php?id=comment_realiser_un_support_de_presentation_de_stage_ou_de_tpe)
- [Comment réaliser un QCM automatisé avec auto-multiple-choice?](http://www.charpenel.org/wiki/doku.php?id=comment_realiser_un_qcm_automatise_avec_auto-multiple-choice)
- [Tutoriel de rappel sur les Regexp](http://www.charpenel.org/wiki/doku.php?id=tutoriel_de_rappel_sur_les_regexp)
- [Drupal7](http://www.charpenel.org/wiki/doku.php?id=drupal7) Quelques notes sur Drupal7 que je me garde sous le coude.
- [Code](http://www.charpenel.org/wiki/doku.php?id=code) Quelques snippets que je garde également sous la main.
- [Autorisation de diffusion](http://www.charpenel.org/wiki/doku.php?id=autorisation_de_diffusion) lors d'un tournage dans le cadre scolaire.
- [Trouver des ressources libres de droit](http://www.charpenel.org/wiki/doku.php?id=trouver_des_ressources_libres_de_droit) sur internet.
- [Liste de commandes à taper](http://www.charpenel.org/wiki/doku.php?id=liste_de_commandes_a_taper) pour mon serveur, que je garde à portée de main.
- [Mon projet de serveur personnel](http://www.charpenel.org/wiki/doku.php?id=mon_projet_de_serveur_personnel), travail au long cours….
- [To-do list pour un serveur Debian 7.0 from scratch](http://www.charpenel.org/wiki/doku.php?id=to-do_list_pour_un_serveur_debian_7.0_from_scratch), projet serveur hébergé.
- [Créer des quadrillages de zones géographiques,](http://www.charpenel.org/wiki/doku.php?id=creer_des_quadrillages_de_zones_geographiques) affichables -entre autre!- dans Google Earth
- [Faire du CSV à la main](http://www.charpenel.org/wiki/doku.php?id=faire_du_csv_a_la_main), est ce vraiment une bonne idée ?

From: <http://www.charpenel.org/wiki/>- **Tutos en vrac**

Permanent link: **<http://www.charpenel.org/wiki/doku.php?id=start>**

Last update: **2024/01/28 02:24**

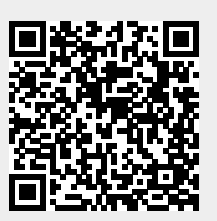